# **PSIM** 应用案例之 PSIM 仿真功率器件的安全工作域 (SOA)

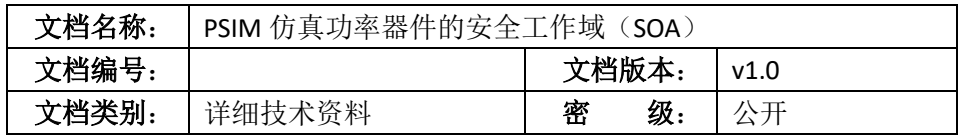

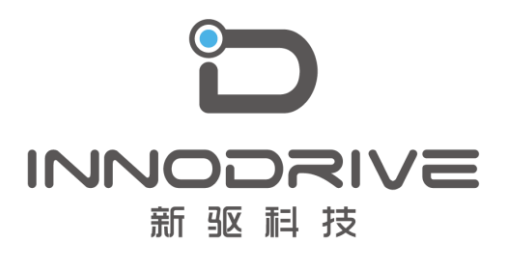

二零二叁年陆月

未经许可 请勿复制全部或者部分文档 **©**新驱科技 版权所有

## 目录

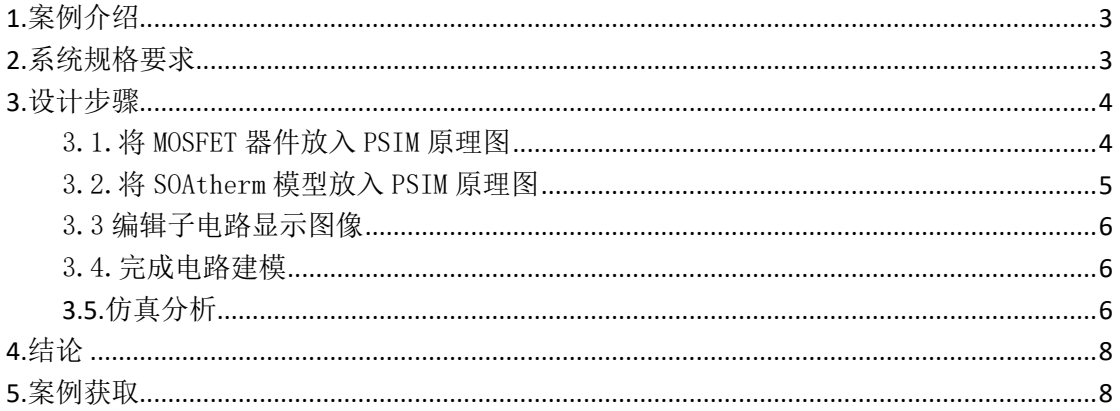

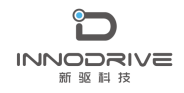

# <span id="page-2-0"></span>1.案例介绍

PSIM 作为电力电子和电机驱动领域的专业软件,具有良好的扩展性,兼容 LTspice 仿真引擎,同时具有热分析功能。在 PSIM 原理图中,可以使用 MOSFET 模型和相应的 SOAtherm 热模型来仿真 MOSFET 的热特性和安全工作域(SOA)。

LTspice 中的 SOAtherm 模型包括一组 MOSFET 热模型, 这些模型可以预测 随着时间的推移 MOSFET 芯片的最高温度,在不影响 MOSFET 模型电学特性的情 况下输出 MOSFET 结温。

## <span id="page-2-1"></span>2.系统规格要求

#### SOAtherm 模型路径设置

使用选项菜单中的"设置路径"功能,将 SOAtherm 模型包含到 PSIM 的 SPICE 模型搜索路径中,步骤如下。

- 在 PSIM 中,选择选项>>设置路径。单击 SPICE Model Path 一节中的 Add 文 件夹按钮,然后浏览并找到 MOSFET 模型的 LTspice 库路径(例如, "c:\ ltspicexvi\lib\cmp")。将文件夹添加到路径。
- 执行同样的操作来查找和添加 SOAtherm 模型的路径(例如, "c:\ ltspicexvi\lib\sub")  $\uparrow$ .
- 在 PSIM 中, 选择选项>>设置路径, 弹出搜索路径对话框。
- 单击"重新加载模型"以刷新搜索路径。
- 单击"保存",然后单击"关闭"退出对话框。 添加路径后,搜索路径对话框窗口如下图所示。

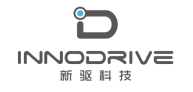

PSIM 应用案例之 PSIM 仿真功率器件的安全工作域(SOA)

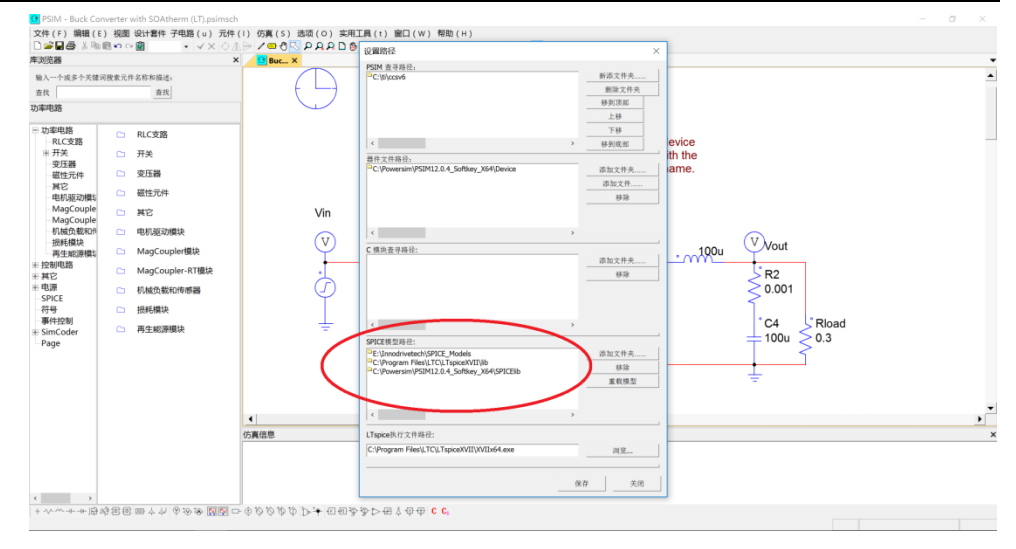

图 1 PSIM 中的搜索路径设置对话框

选择"查看>>SPICE 模型列表"或"查看>>SPICE 子电路列表",可以检查 哪些模型和子电路可供 SPICE 仿真使用,如下所示。

| 库朗资器                                                                                                    |                                               | 元件列单<br>元件数目                                                                                                    | $\times$ | <b>Buc.</b> X                                                                                                    |          |
|----------------------------------------------------------------------------------------------------|-----------------------------------------------|----------------------------------------------------------------------------------------------------|----------|----------------------------------------------------------------------------------------------------|----------|
| 输入一个或多个天健间排                                                                                                    |                                               | SPICE模型列单                                                                                                    |          | DI SPICE 模型列单                                                                                                    | x        |
| 查找                                                                                                    |                                               | SPICE子电路列单                                                                                                    |          | 文件<br>気紅<br>类型<br>V. L. R. 模型<br>厂家                                                                                                    |          |
| 功率申路<br>□ 功率电路<br>RLC支路<br>半开关<br>变压器<br>磁性元件<br>其它<br>电机驱动模拟<br>MagCouple<br>MagCouple<br>机械负载和例<br>担耗欄块<br>再生能游模划<br>※ 控制电路<br>主其它<br>中中源<br>SPICE<br>詳細<br>事件10制<br># SimCoder<br>Page | $\overline{\mathbf{a}}$<br>$\Box$<br>$\Omega$ | 应用程序视屏(A)<br>v 状态栏 (S)<br>v 工商条 (T)<br>v 元件工具条<br>元件库浏览器<br>项目视图<br>√ 仿真信息<br>查找结果福图<br>精液视用<br>前一百<br>后一击<br>跳到齿数<br>Q 放大(1)<br>Q 细小(0)<br>适合页面(F)<br>缩放到选择<br>缩放比例<br>显示电压/电流<br>显示单分电压<br><b>PARE</b> | ×<br>٠   | 10MQ C:\Program Files\LTC\LT Intern D<br>60 1.5<br>model 10MO060N D(1s=.1u Rs=.14 Cio=102p N=1 M=.3 Eq=.69 Xti=2 Iave=1.5 Vok=60 mfg=International Rectifier type=Schott<br>60 1.5<br>10MO C:\Program Files\LTC\LT Intern D<br>.model 10MO060N D(Is=.1u Rs=.14 Cio=102p N=1 M=.3 Eg=.69 Xti=2 Iave=1.5 Vok=60 mfg=International Rectifier type=Schott<br>10yg045 C:\Powersim\PSIM12.0.4<br>D<br>.MODEL 10yo045 d IS=3.16878e-08 RS=0.0291233 N=0.856687 EG=1.3 XTI=3.32001 BV=45 IBV=0.0001 CJO=2.43731e-09 VJ=0<br>D<br>.MODEL 10yq045c d IS=3.16878e-08 RS=0.0291233 N=0.856687 EG=1.3 XTI=3.32001 BV=45 IBV=0.0001 CJO=2.43731e-09 VJ=<br>120lo0 C:\Powersim\PSIM12.0.4<br>D<br>MODEL 120lg045 d IS=5.90313e-09 RS=0.00455345 N=0.737625 EG=1.3 XTI=0.5 BV=45 IBV=0.0001 CJO=1.29866e-08 VJ=0.46<br>120kg1 C:\Powersim\PSIM12.0.4<br>$\mathbf{D}$<br>MODEL 120(a100 d IS=0.000544678 RS=0.00277937 N=1.83305 EG=0.6 XTI=0.5 BV=100 IBV=0.0001 CJO=6.48813e-09 VJ=0.4<br>12cog C:\Powersim\PSIM12.0.4<br>$\Omega$<br>.MODEL 12coo150 d IS=2.4863e-05 RS=0.0252929 N=2 EG=1.3 XTI=0.5 BV=150 IBV=0.0001 CJO=6.35956e-10 VJ=1.5 M=0.562<br>15cgg C:\Powersim\PSIM12.0.4<br>$\Omega$<br>MODEL 15cgg100 d IS=8.74079e-05 RS=0.0180811 N=2 EG=1.3 XTI=3.01057 BV=100 IBV=0.0001 CJO=1.08792e-09 VJ=0.8461<br>15clg100 C:\Powersim\PSIM12.0.4<br><sub>D</sub><br>.MODEL 15cig100 d IS=6.44968e-05 RS=0.014091 N=2 EG=0.996757 XTI=0.5 BV=100 IBV=0.005 CJO=1.38463e-09 VJ=0.4 M=0<br>n<br>15lig100 C:\Powersim\PSIM12.0.4<br>MODEL 15lig100 d IS=6.15446e-05 RS=0.0153982 N=1.88088 EG=1.3 XTI=3.60437 BV=100 IBV=0.0001 CJO=1.08848e-09 VJ=0<br>15TO0 E:\Innodrivetech\SPICE<br>.MODEL 15TO060 D (IS=4.9U N=1.33483 BV=67 IBV=10M RS=7.29451M CJO=1.66424N VJ=723.869M M=493.408M EG=1.11 XT<br>15TO0 E:\Innodrivetech\SPICE<br>D<br>.MODEL 15TO060 D (IS=4.9U N=1.33483 BV=67 IBV=10M RS=7.29451M CJO=1.66424N VJ=723.869M M=493.408M EG=1.11 XT<br>16cvg C:\Powersim\PSIM12.0.4<br>.MODEL 16cvq100c d IS=0.000161396 RS=0.0226082 N=2 EG=0.633979 XTI=0.500876 BV=100 IBV=0.0001 CJO=1.46348e-09 VJ<br>16cyg C:\Powersim\PSIM12.0.4<br>.MODEL 16cyq100c d IS=0.000161396 RS=0.0226082 N=2 EG=0.633979 XTI=0.500876 BV=100 IBV=0.0001 CJO=1.46348e-09 VJ<br>16cvg C:\Powersim\PSIM12.0.4<br>D<br>.MODEL 16cvg150c d IS=1.71508e-05 RS=0.0265393 N=2 EG=1.3 XTI=2.78486 BV=150 IBV=0.0001 CJO=9.98822e-10 VJ=0.4 M<br>16syn C:\Powersim\PSTM12.0.4<br>MODEL 16syo060c d 15=1.66638e-08.85=0.0183025 N=0.65508 EG=0.6 XT1=0.5 BV=60.1BV=0.0001 C30=6.83021e-09 V1=0.4 M.<br>确定<br>O SPICE 子电路<br>文件<br>名称<br>参数<br>1993A., C:\Program Files\LTC\LTspiceXVII SUBCKT 1993AMPA10 3 2 7 4 6 8CG1 125 0 1.7E-10CG2 128<br>1993A C:\Program Files\LTC\LTspiceXVII SUBCKT 1993AMPA4 3 2 7 4 6 8CG1 125 0 Se-10CG2 128 0 8<br>1993A C:\Program Files\LTC\LTspiceXVII SUBCKT 1993AMPC 3 2 7 4 6 BCG1 122 0 1E-9CG2 124 0 1nC<br>1993A., C:\Program Files\LTC\LTspiceXVII SUBCKT 1993AMPC 3 2 7 4 6 8CG1 122 0 1E-9CG2 124 0 1nC<br>2845O E:\Innodrivetech\SPICE_Models\uc SUBCKT_2845OUT_4_7_3_12*<br>+V -V IN OUTI3 4<br>28C4x., E:\Innodrivetech\SPICE Models\uc., SUBCKT 28C4xAMP 4 1 9 20*<br>VRFF INV<br>2N7002 C:\Powersim\PSIM12.0.4 Softkey  .SUBCKT 2N7002 3 4 5* Nodes<br>D G SM1 3 2 5 5 MODIR<br>2ndOr., C:\Program Files\LTC\LTspiceXVII subckt 2ndOrderAllpass 1 2G1 0 N002 1 0 (2/R1)\L2 N002 0 (<br>2ndOr C:\Program Files\LTC\LTspiceXVII subckt 2ndOrderBandpass 1 2L1 N003 0 (L1) Cpar={C1}G1 0<br>2ndOr C:\Program Files\LTC\LTspiceXVII subckt 2ndOrderComplexzero 1 2G1 0 N002 1 0 {2*f0**2/(R<br>2ndOr C:\Program Files\LTC\LTspiceXVII subckt 2ndOrderHighpass 1 2L1 N003 0 (L1\C1 N002 N003 {<br>2ndOr C:\Program Files\LTC\LTspiceXVII subckt 2ndOrderLowpass 1 2G1 0 N002 1 0 (2/R1)R2 N002 0<br>2ndOr C:\Program Files\LTC\LTspiceXVII subckt 2ndOrderNotch 1 2G1 0 N002 1 0 (4/R1)R1 N002 0 {<br>30SMC C:\Powersim\PSIM12.0.4 Softkey  .SUBCKT 30SMCJ22A 1 2D1 2 11 Dmod1L1 1 11 5E-9.MODEL<br>4-4 1 C:\Program Files\LTC\LTspiceXVII subckt 4-4 12V SuperimposedAlternatingVoltage + - param U<br>4-4.2 C:\Program Files\LTC\LTspiceXVII subckt 4-4.24V SuperimposedAlternatingVoltage + - param LL<br>确定 | 取消<br>取消 |

图 2 查看 SPICE 模型和 SPICE 子电路列表

# <span id="page-3-0"></span>3.设计步骤

下面通过一个具体的案例说明 SOA 模型的使用方法和过程。该案例为 BUCK 电路,开关管采用 MOSFET,本案例分析 MOSFET 的结温及安全工作域。

## <span id="page-3-1"></span>3.1.将 MOSFET 器件放入 PSIM 原理图

- 通过选择 Elements>>Power>>Switches>>MOSFET,从 PSIM 元素库中查找

MOSFET 设备。把它放在示意图上。

- 双击 MOSFET 打开参数对话框窗口, 选择模型级别为"SPICE model"。
- 单击"SPICE Model Name"输入字段的浏览按钮。从 SPICE Model 列表中, 找 到并选择设备"PSMN4R8100BSE"。

### <span id="page-4-0"></span>3.2.将 SOAtherm 模型放入 PSIM 原理图

- 选择Elements>>SPICE>>SPICE Subcircuit Netlist Block 并将SPICE Subcircuit Block 放入原理图中。
- 双击此模块打开"参数"对话框窗口。
- 点击"模型"输入框的浏览按钮。从库列表中,选择"SOAtherm NMOS.lib"。 然后找到并选择子电路"PSMN4R8100BSE"。
- 节点数将自动更新。
- 可以修改参数的数目。对于此子电路"PSMN4R8100BSE", 有许多参数。要查 找参数定义,请使用文本编辑器并打开文件"SOAtherm NMOS.lib",然后查 找器件"PSMN4R8100BSE"。注意并非所有的参数都需要定义,可以根据每个 特定情况,来选择定义多少参数和哪些参数。本例中,唯一值得关注的参数 是"Tambient"。因此, 参数的数目为"1"。
- 在参数列表中,输入参数名"Tambient"和值"85"。

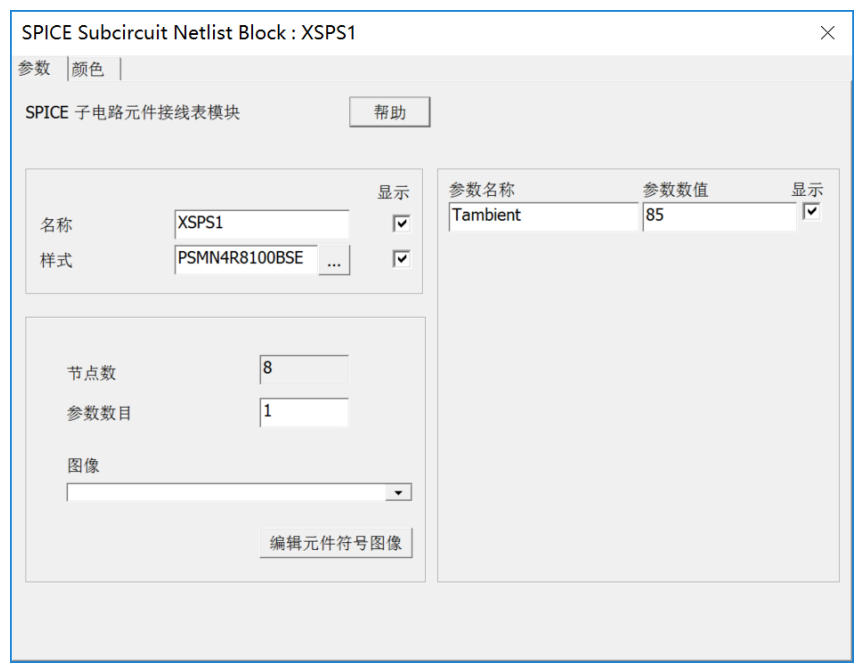

图 3 SPICE 子电路模块参数定义对话框

#### <span id="page-5-0"></span>3.3 编辑子电路显示图像

通过单击"编辑图像"编辑此子电路的图像。可以为这个子电路绘制自定义 图像。注意,节点序列必须与"SOAtherm NMOS.lib"中的模型 netlist 中定义的相 同。请注意以下几点:

- 该子电路模型的节点顺序为: "D G S D2 G2 S2 Tj Tc"。
- 前 3 个节点"D G S"用于连接漏级、栅极和源极。
- 接下来的 3 个节点 "D2 G2 S2"用于常规 MOSFET 器件 PSMN4R8100BSE 的漏 极、栅极和源极。
- 最后两个节点 Tj Tc 是该电压下的结温和壳温输出。

用 户 可 以 选 择 此 模 型 的 预 构 建 图 像 。 从 图 像 下 拉 菜 单 中, 选 择 "MOSFET\_D\_G\_S\_D2\_G2\_S2\_Tj\_Tc"。

SOAtherm 模型的显示图片如下所示。

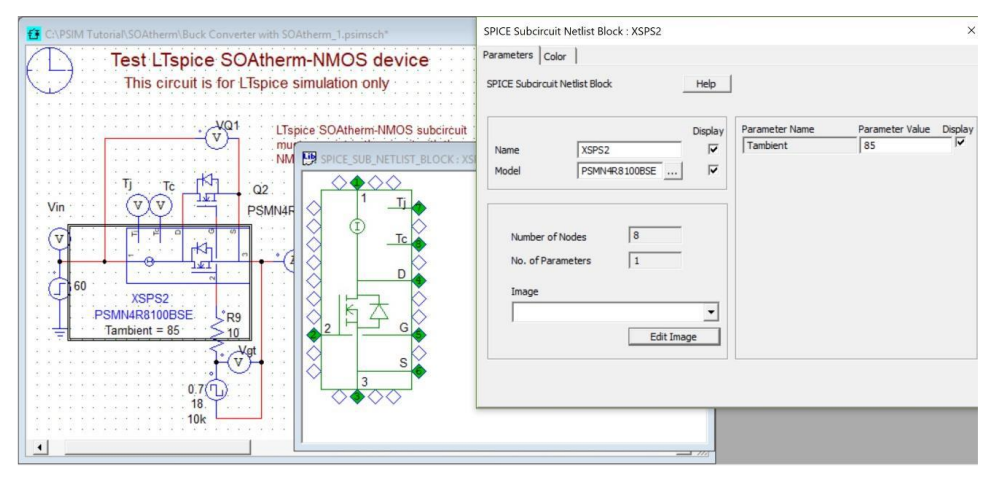

图 4 SOAtherm 模型的显示图

#### <span id="page-5-1"></span>3.4.完成电路建模

添加 BUCK 电路的其他元件并设置参数,完成整个电路建模。

#### <span id="page-5-2"></span>**3.5.**仿真分析

下图为建立的 BUCK 电路, 用来验证 SOAtherm NMOS 模型。在电路中, 二

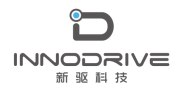

PSIM 应用案例之 PSIM 仿真功率器件的安全工作域(SOA)

极管 D1 是理想模型。在晶体管器件的位置上,有一个子电路和一个名为 "PSMN4R8100BSE"的 MOSFET 器件。MOSFET 用来仿真开关器件的电特性,而 子电路则表示开关器件的热特性。

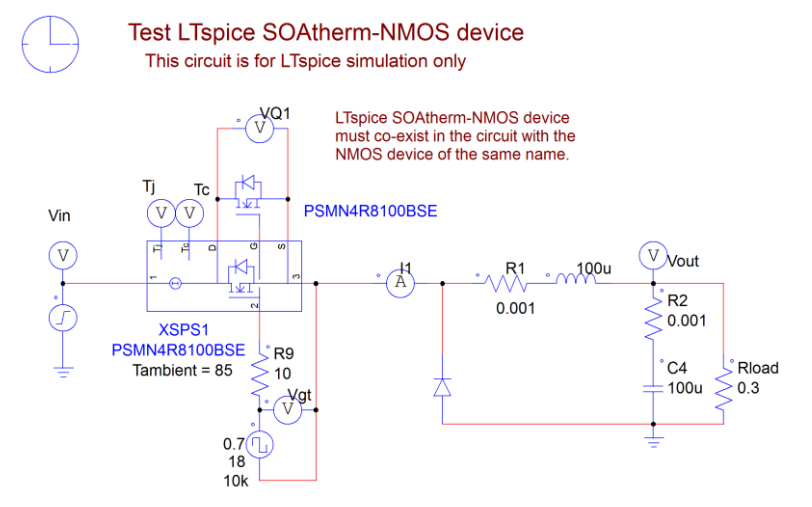

图 5 电感模型仿真验证电路

运行 LTspice 仿真,结果如下图所示。

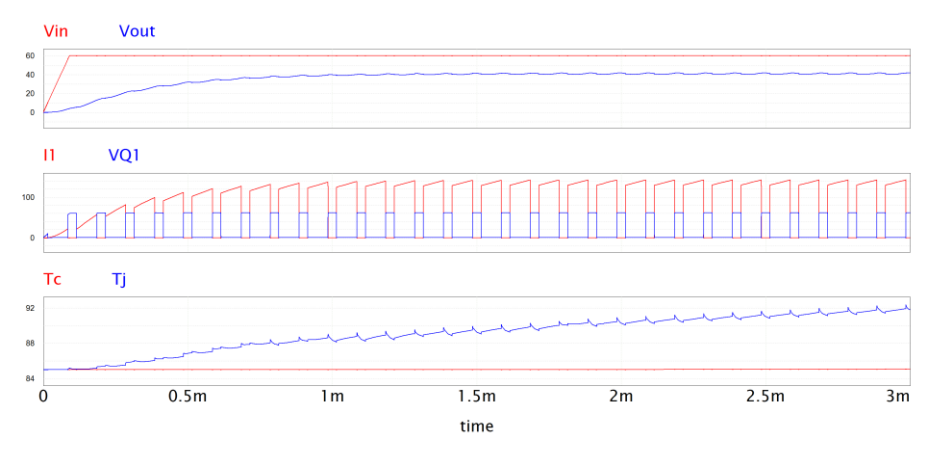

#### 图 6 电路仿真验证结果

MOSFET 器件的电压和电流为 VQ1 和 I1,器件的壳温和结温为 Tc 和 Tj。电 压、电流达到稳态后,器件的结温和壳温随着运行时间的增加也不断增大,Tc 和 Tj 波形要达到热稳定状态,需要更长的时间。

增大仿真时间,获取 Tc 和 Tj 热稳态波形, 如下图所示。

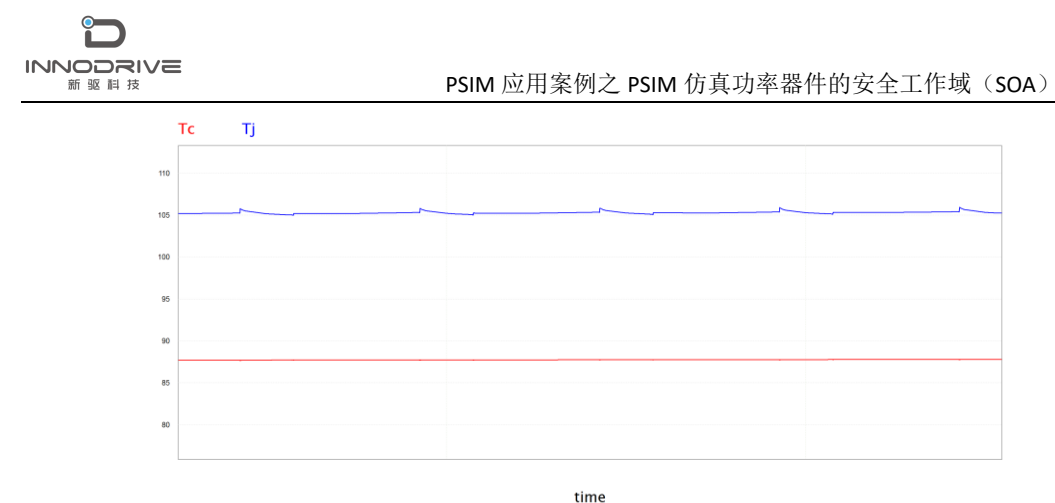

图 7 Tc 和 Tj 热稳态波形

MOSFET 通过外围的热阻、热容散热网络,最终达到热稳态,热稳态的壳温 Tc 和结温 Ti 根据热阻值变化,因此根据热阻值参数,可以得出 MOSFET 的安全 工作域。

## <span id="page-7-0"></span>4.结论

本文介绍了 PSIM 中 SOAtherm 模型的使用,通过 SOAtherm 热模型来仿真 MOSFET 的热特性和安全工作域(SOA),可以快速计算大功率器件的结温,对 降额使用提供依据,对功率开关器件的热设计与可靠性分析有重要意义。

## <span id="page-7-1"></span>5.案例获取

如果您需要了解本案例更多信息,可以联系我们索取仿真报告或者现场讲解,联系方 式如下:

邮箱:[infor@innodrivetech.com](mailto:infor@innodrivetech.com) 网址:[http://www.innodrivetech.com](http://www.innodrivetech.com/) 官方微信公众号: Power Simulation 更多资讯, 敬请扫码进入:

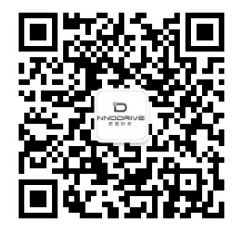